Recursive Functions in Python

```
def fact(n):
     if n == 1:
         return n
      else:
        return n * fact(n-1)
```

```
print (fact(5))
```
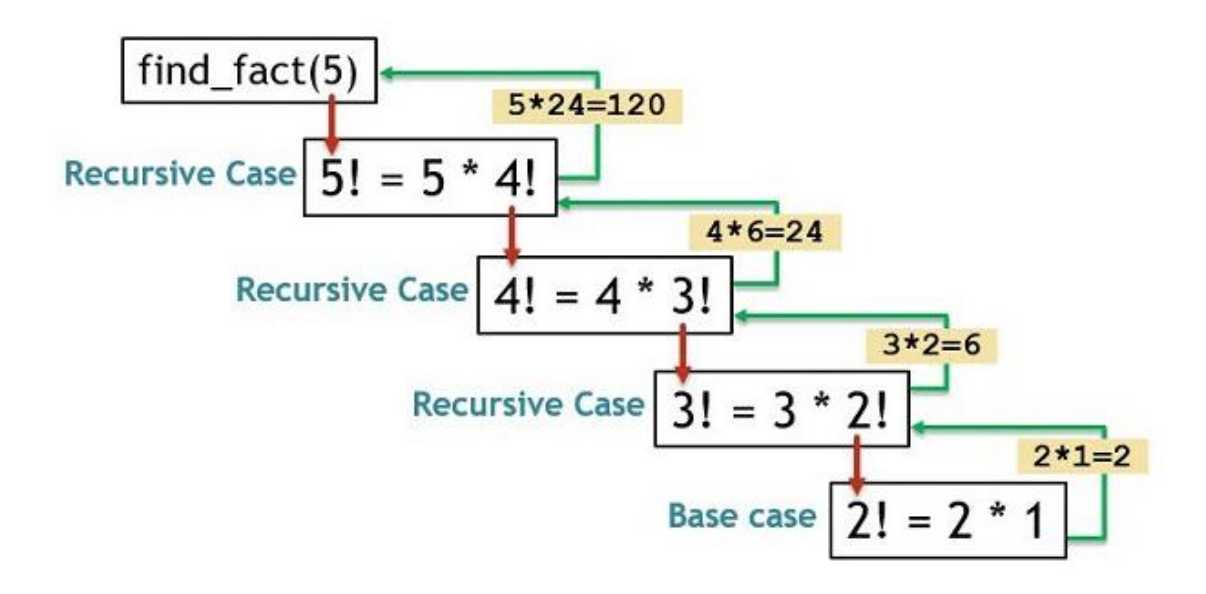

```
def fibonacci (n):
if n == 1 or n == 2:
        return 1
     else:
        return (fibonacci(n-1)) + (fibonacci(n -2 ))
print(fibonacci(7))
```

$$
F(0) = 0
$$
  
\n
$$
F(1) = 1
$$
  
\n
$$
F(n) = F(4) + F(3)
$$
  
\n
$$
F(5) = F(4) + F(3)
$$
  
\n
$$
= F(3) + F(2) + F(2) + F(1)
$$
  
\n
$$
= F(2) + F(1) + F(1) + F(0) + F(1) + F(0) + 1
$$
  
\n
$$
= F(1) + F(0) + 1 + 1 + 0 + 1 + 0 + 1
$$
  
\n
$$
= 1 + 0 + 1 + 1 + 0 + 1 + 0 + 1
$$
  
\n
$$
= 5
$$

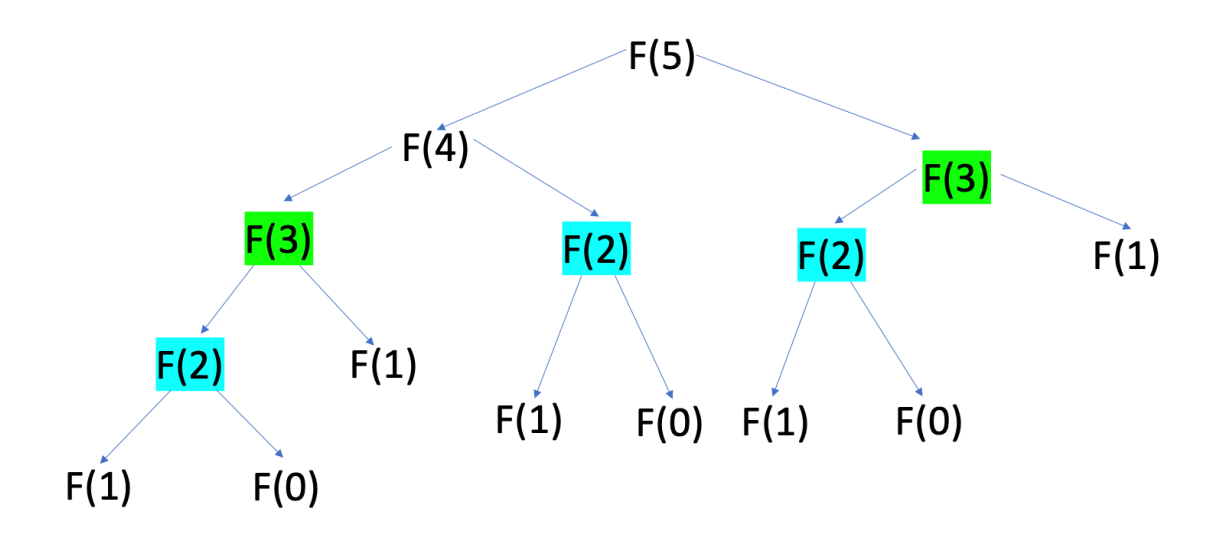